# **UTSouthwestern Medical Center**

Lyda Hill Department of Bioinformatics

# **Efficient Use of BioHPC Storage Systems**

[web] portal.biohpc.swmed.edu [email] biohpc-help@utsouthwestern.edu

<sup>1</sup> *Updated for 2021-03-24*

**BioHPC** 

# **Outline**

- Overview of BioHPC systems storage
	- Different filesystems (/home2, /work and /archive, /project)
	- Quotas
	- Backups
- Understanding input and output (I/O)
	- I/O patterns
	- Introduction to data and metadata
- Using storage effectively
	- Data migration between storage systems
	- Data compression
	- General good practices

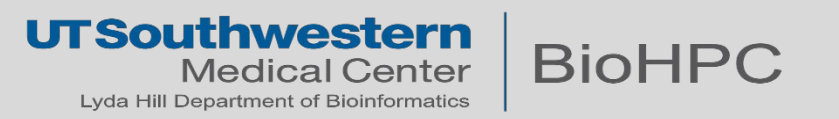

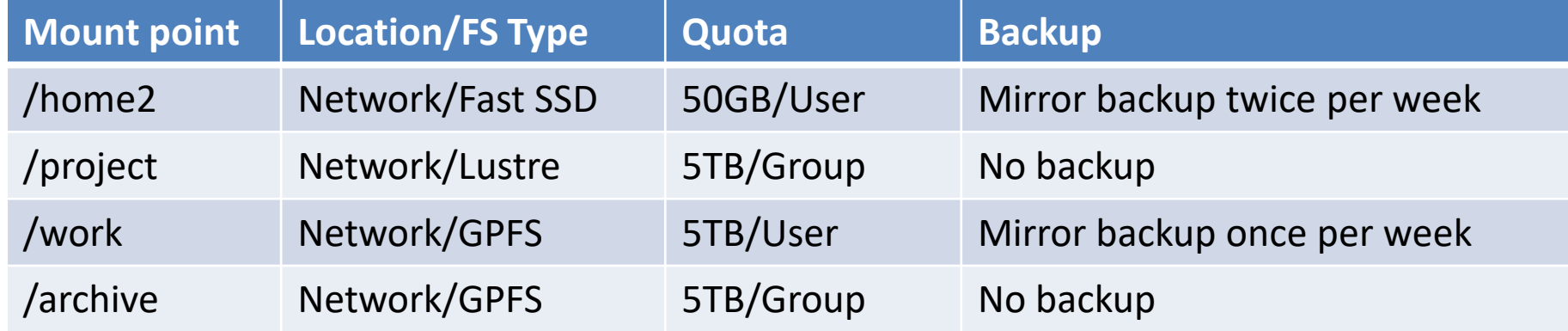

/project and /archive have no backup, PI can request backup

**/project and /archive can be increased on PI request with Dept. Chair approval. /archive usage is multiplied by 2/3 (as to encourage use of archive). Data on /home2 counts thrice and on work counts twice because of backup.**

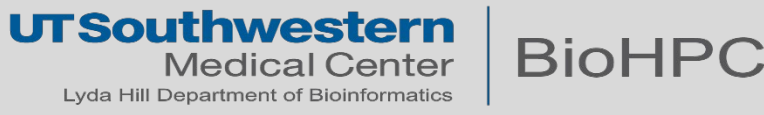

## **Storage Quotas**

#### [s183990@Nucleus005 ~]\$ biohpc quota

Current BioHPC Storage Quotas:

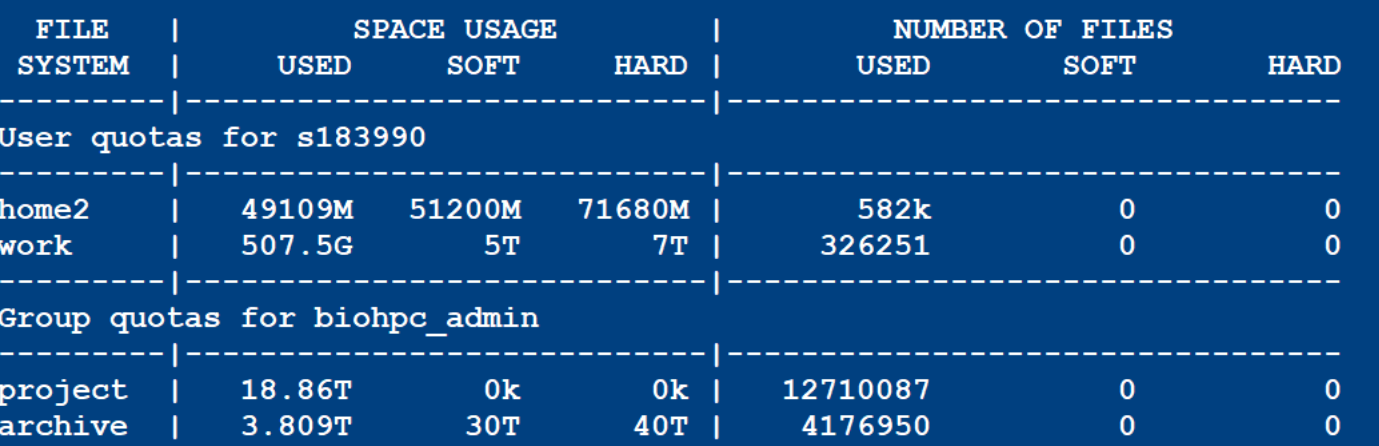

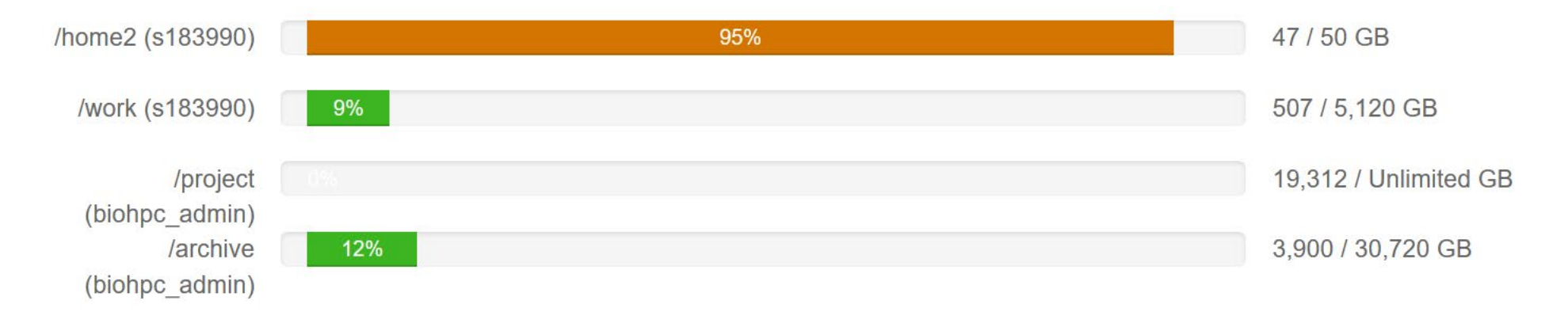

**UTSouthwestern BioHPC Medical Center** Lyda Hill Department of Bioinformatics

- /home2
	- Small files that are very important, low I/O intensity
	- Not for files that need to be shared with other users
- /work
	- Large amounts of files, high I/O intensity
	- Not for files that need to be shared with other users
- /project
	- Large amounts of files, high I/O intensity
	- Good for files that need to be shared
- /archive
	- Large amounts of files, high I/O intensity
	- Good for files that need to be shared

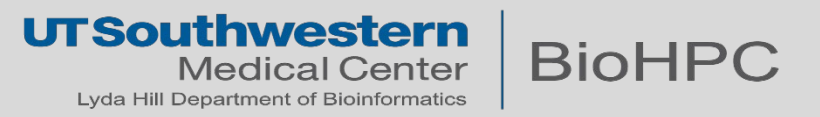

Some popular filesystems:

- Windows: NTFS, FAT
- Mac/iOS: HFS+, APFS
- Linux: ext4, XFS
- **Parallel computing/HPC: GPFS, Lustre**

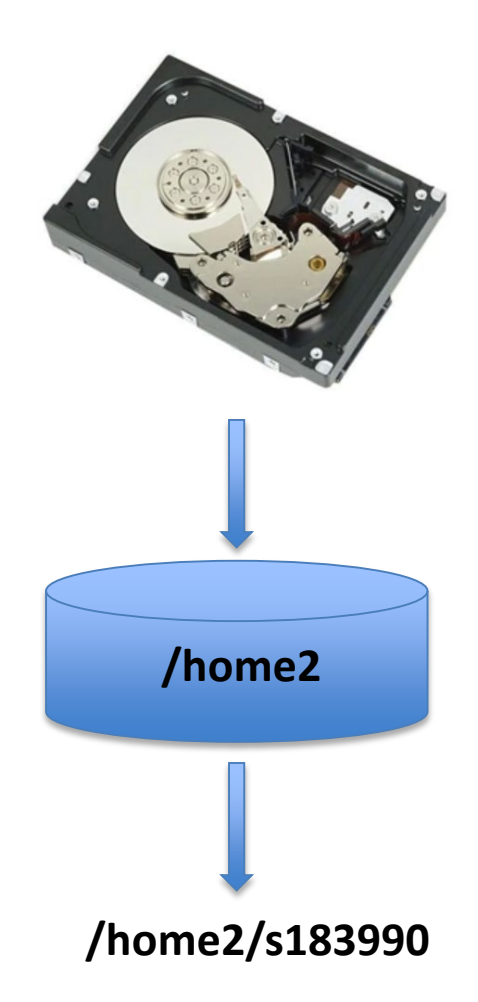

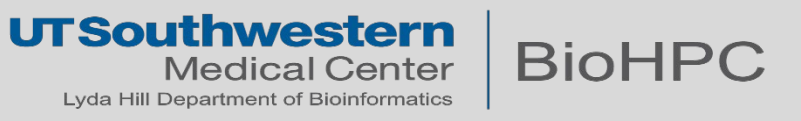

- A filesystem organizes files and directories into blocks of data
- The minimum size a non-zero file takes up on the filesystem: One block

Name: hello\_world.txt Owner: s183990 Group: biohpc\_admin Permissions: -rw-r--r--

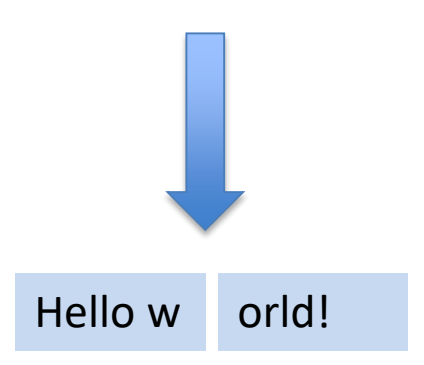

Types of access to data blocks:

- Sequential access
- Random access

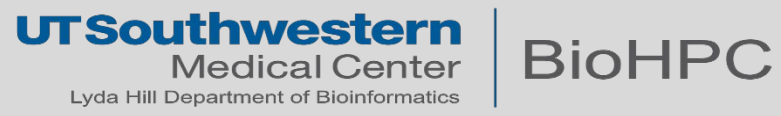

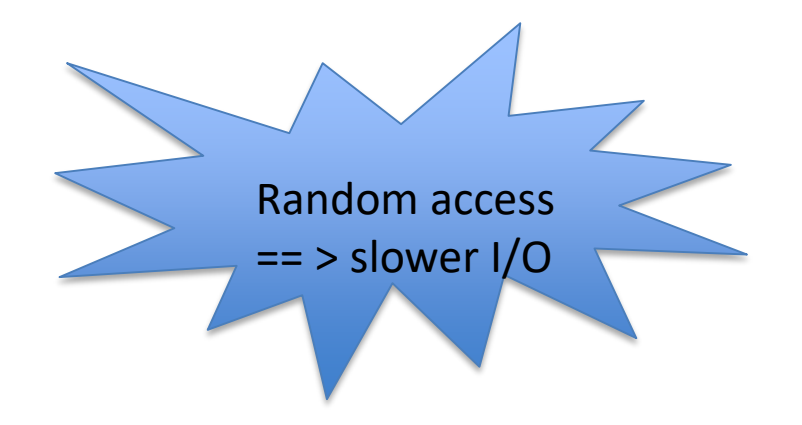

Simply, it is faster to write/read the same data with a single sequential I/O rather than multiple I/Os.

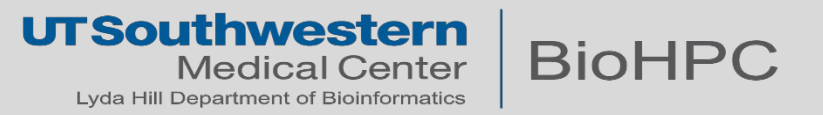

- Size of the I/O affects the performance of your application
- Which do you think will be faster?
	- An application that reads 1000 MB sequentially by issuing 500 read requests of 2 MB each
	- An application that reads 1000 MB sequentially by issuing 50000 read requests of 20 KB each

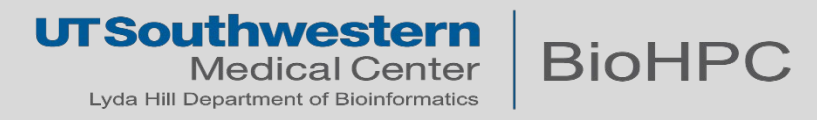

Faster

- Data
	- A text file
	- A BAM file contains sequence alignments
	- A molecular dynamics trajectory contains atomic coordinates/velocities
	- An CT/MRI output contains an image of someone's organ.
	- An EM image contains a picture of a cell in the body
- Metadata: "Data about data"
	- When the file was created/accessed
	- The access permissions of the file
	- Where the data is located physically on the underlying disk

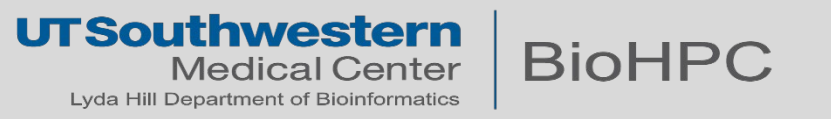

- Metadata is stored inside special disk blocks called i-node
- Limited, pre-defined metadata space
- Has pointers to the blocks on a disk that hold the data
- i-nodes are stored on SSDs

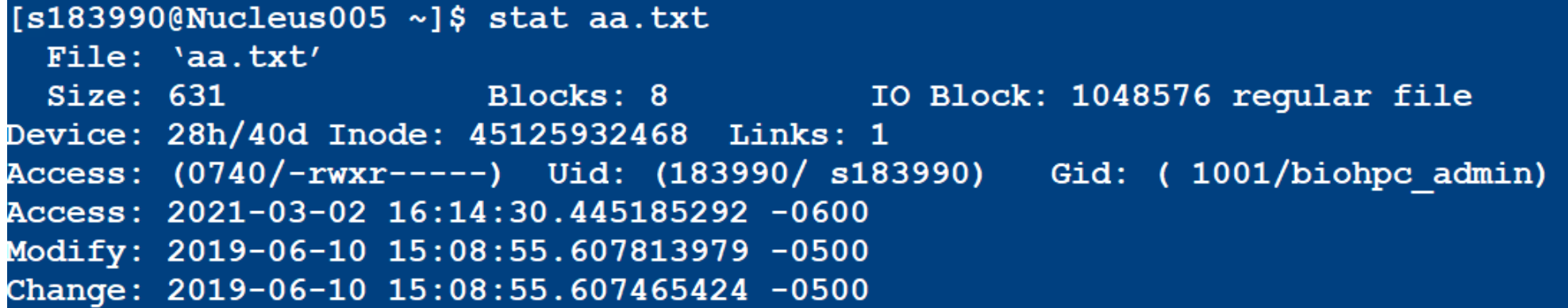

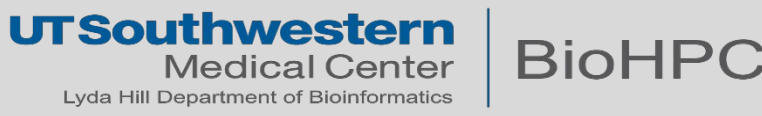

#### **Considerations about metadata**

- Metadata is a shared resource: All users having access to a filesystem access the same pool of metadata
- Metadata heavy workloads  $\rightarrow$  slow down filesystems for everyone!

Things to avoid:

- Creating lots of files
- Large number of directory listings

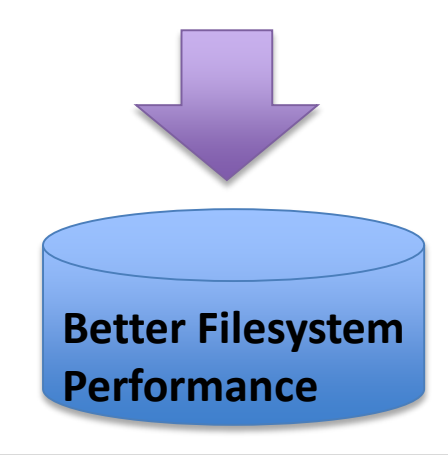

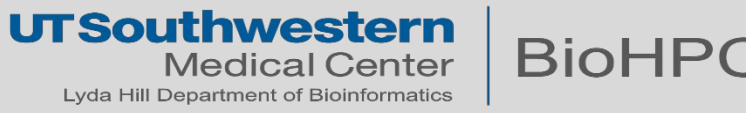

- Directories are special files that hold pointers (links) to other files
- The more files there are in a directory, the larger amount of space the directory blocks will take up on disk
- Operations such as listing directories and moving files require operations on the directory blocks
	- The file system has to iterate through files in the directory individually
	- Bigger directories => longer operation times
	- Our recommendation: Having not too many files in a directory (not more than a couple of thousands ideally!)

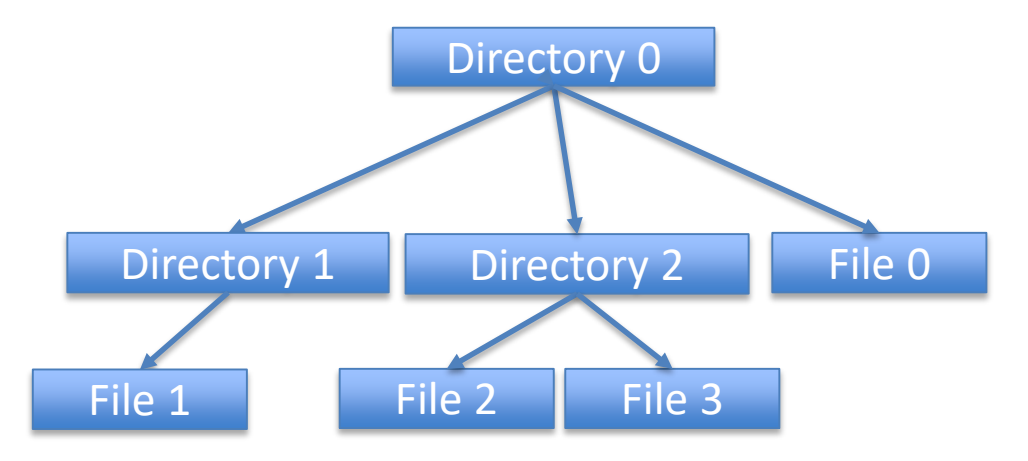

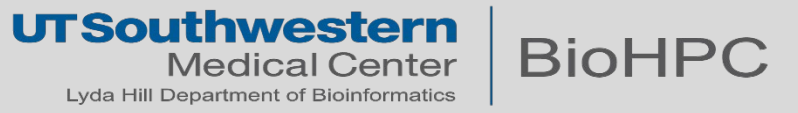

Main bottlenecks:

- Network
- CPU, memory, I/O on the controller

How to avoid bottlenecks?

- Avoid many parallel I/O operations
- Perform I/O on large blocks
- Avoid excessive metadata operations

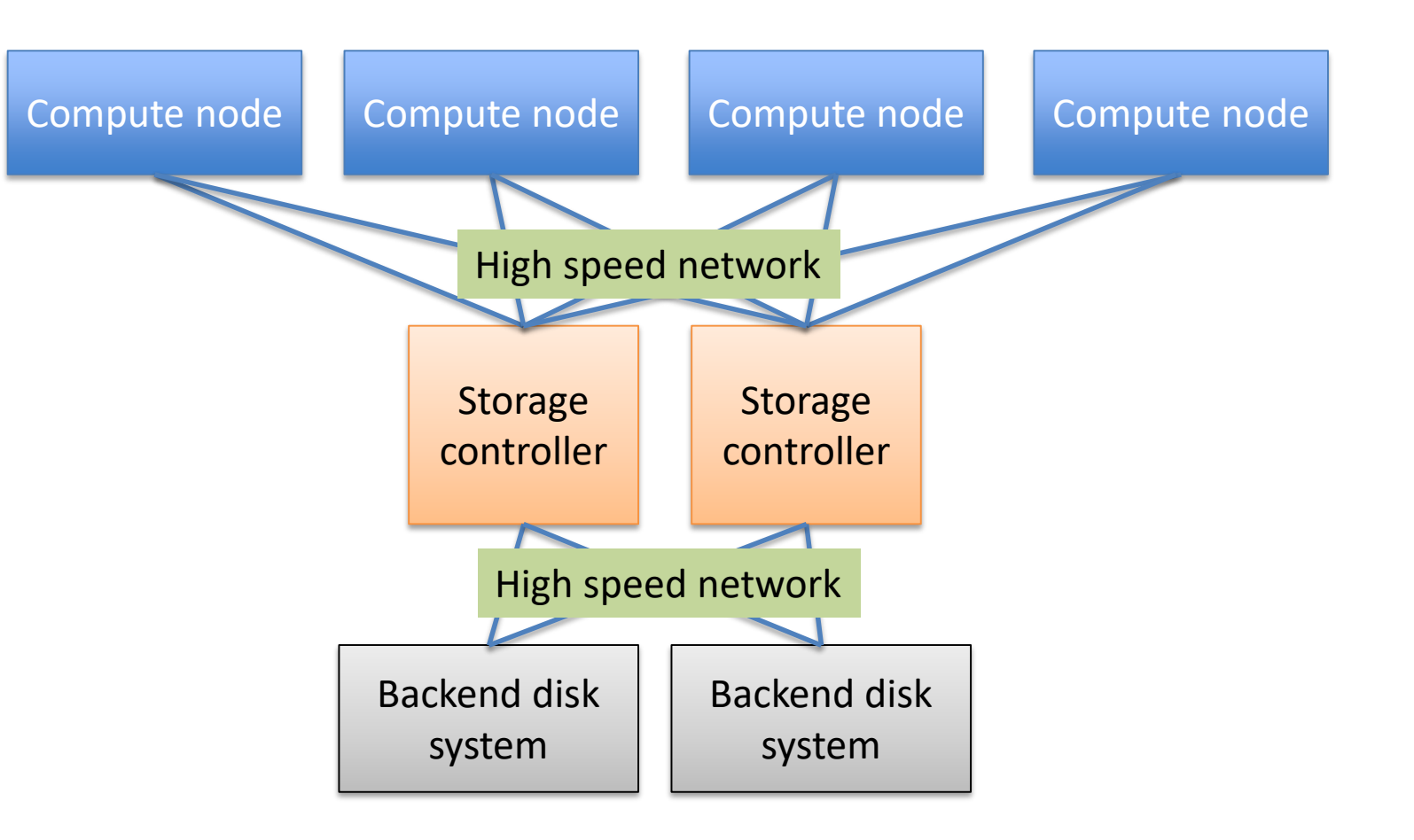

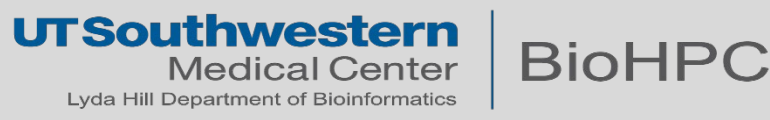

Good practice:

• Reading a data file in once at program initiation, and then keeping the data cached in memory.

VS.

Bad practice:

• Having 1,000,000 data files in a single directory.

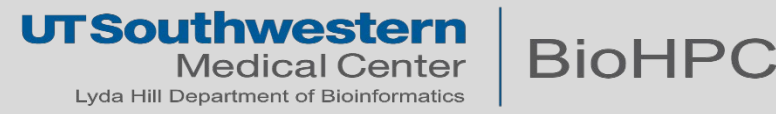

- Identify parts of the code where lots of parallel processes are doing I/O
	- Could one process do I/O and communicate with other
- processes ?
	- Can some or all of that I/O use /tmp directory on a compute node rather than the networked storage?
- Identify bottlenecks in the workflow
	- E.g. the whole workload has to wait until one file is updated

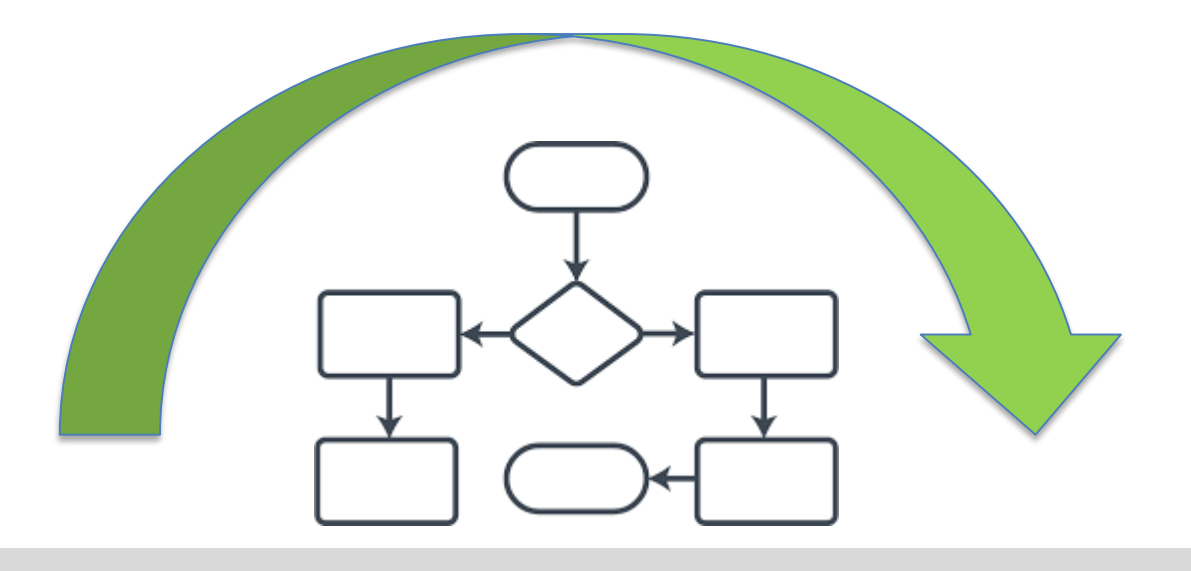

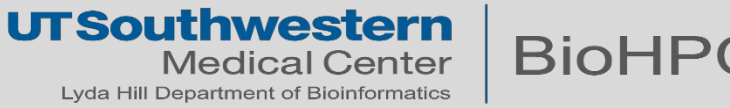

# **How to fix the following pipeline?**

• Lots of read and writes back to network storage.

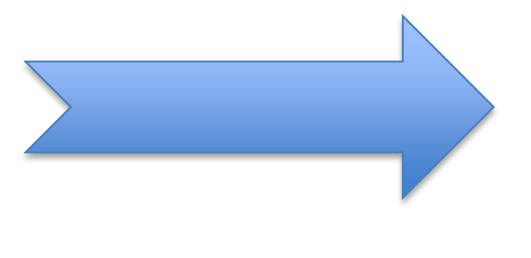

• Only writes to networked storage when needed.

• Only write out final result files.

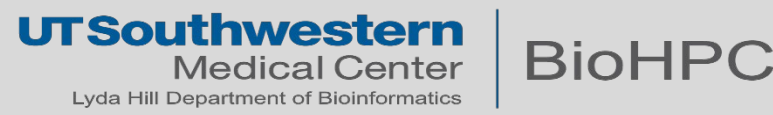

- When submitting a job, slow access to working directories involved with the job
- For parallel jobs, job completion speed was acceptable for small numbers of jobs, but gets dramatically slower as the size or number of jobs increases.
- BioHPC staff will monitor the storage systems and notify you if your job(s) having a negative impact

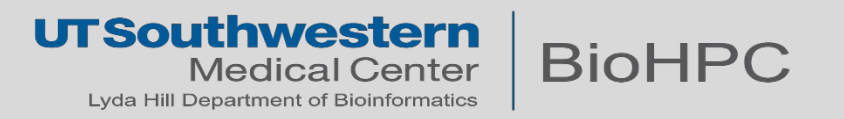

- Move data from /project to /archive when processing is done
- Delete any raw data or intermediate files that you're sure you won't need again (or that are backed up elsewhere)
- Compress (bzip2, etc.) files when not in active use
- Shared directories

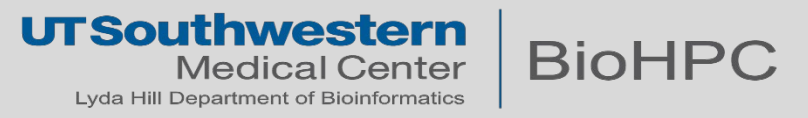

- **bzip2** is a popular **lossless** compression technique
- As a rule of thumb, more potentially efficient is a compression algorithm, more CPU it requires.

- Create .tar archive file: tar cvf dir2.tar /dir1/dir2
	- **c** Creates a new .tar archive file
	- **v** Verbosely show the .tar file progress
	- **f** File name type of the archive file
- Create a .tar.bz2 archive file: tar cvfj dir2.tar.bz2 /dir1/dir2
	- **j** Creates a highly compressed file
- Using bzip2:
	- bzip2 file to compress

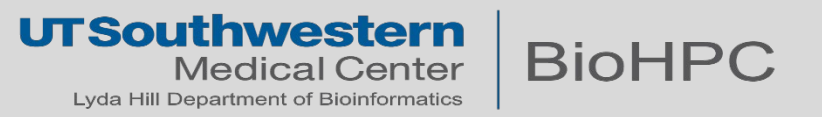

• Not all files are compressible or have the same level of compression:

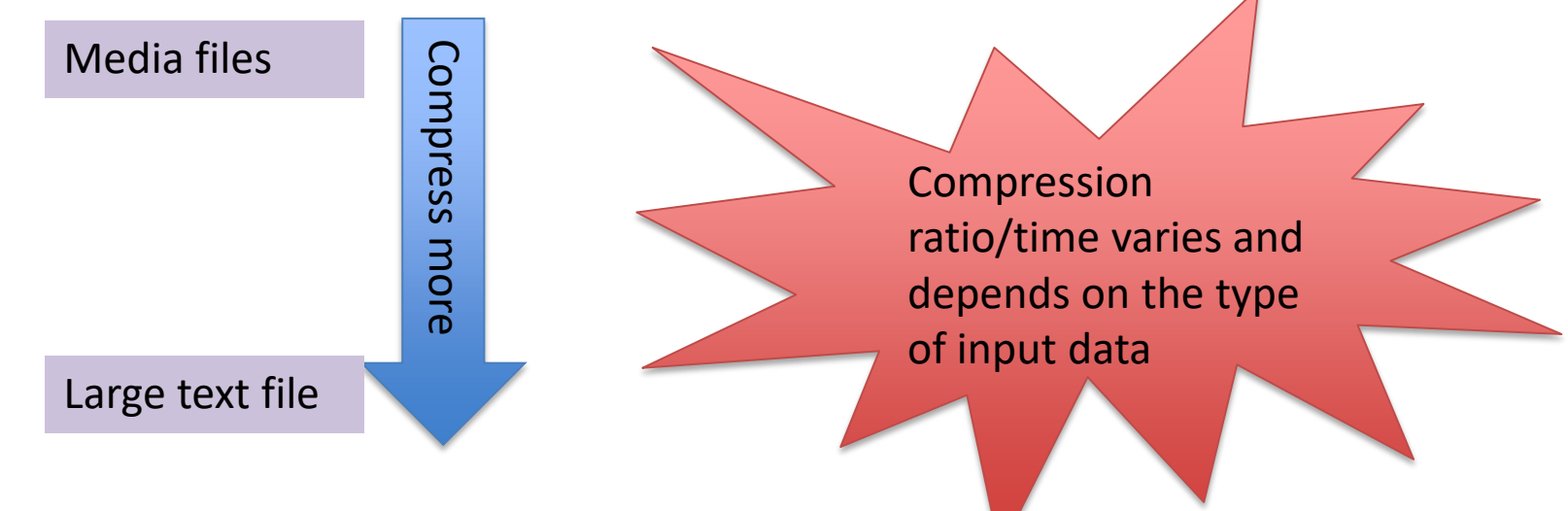

- Do not compress on the login nodes
- Do not compress files which have already been compressed
- Try to use a parallel compressor (pigz) since it will lower compression times (more on that later on).

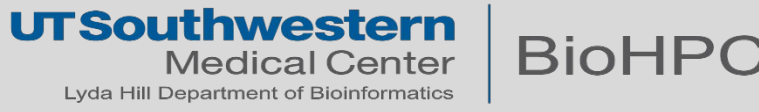

```
#!/bin/bash
#SBATCH -N 1
#SBATCH --partition=super
#SBATCH --cpus-per-task=20
#SBATCH -J compress
#SBATCH -o comp.%J.out
#SBATCH -e comp.%J.err
# Compressing with pigz:
module load pigz/2.4
pigz -9 /project/biohpcadmin/s183990/files_to_compress/*
```
- **6** Default compression.
- **1** Fastest but offers the least compression.
- **9** Slowest but the best compression.

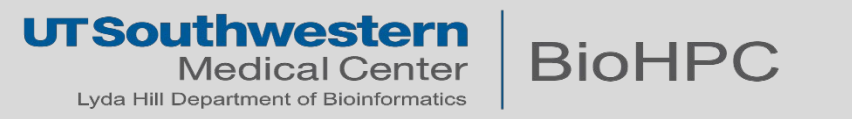

- **rsync** is preferred in the case of
	- incremental transfer,
	- remote destination,
	- and unreliable communication

More about **rsync**

- Designed for efficient transfer of data across networked computes/storage systems
- Written in C
- Single threaded
- Used for minimizing network usage
- Uses SSH for remote data transfer:
	- **rsync local-file user@remote-host:remote-file**

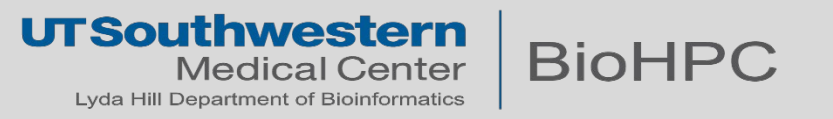

- Before running **rsync**:
	- Make sure there is enough space in the destination filesystem
	- Allocate a 32GB node on the cluster through Slurm or the web visualization
	- Choose the right flags for the **rsync**

**rsync -aAvh /project/biohpcadmin/s183990/ /archive/biohpcadmin/s183990/project\_bak/**

-a: archive mode -A: preserve ACLS -v: increase verbosity -h: output numbers in a human-readable format

50 – 100 Mbytes/sec

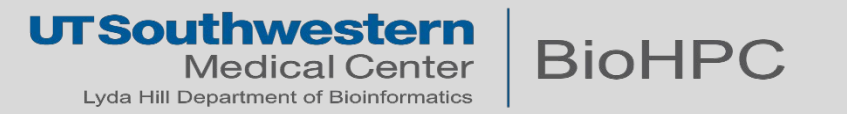

Use multi-threading for better performance using **xargs**

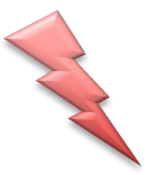

**ls /project/biohpcadmin | xargs –n1 –P4 –I% rsync -avh /project/biohpcadmin/s183990/% /archive/biohpcadmin/s183990/project\_bak/%**

```
Use nohup to run the job in the background mode:
$ nohup [long rsync command] > nohup.out followed by Ctrl + z
$ bg (make the process to run in the background)
$ ps –ef | grep rsync (checks the process status)
```
Parameters affecting the **rsync** performance

- Number of files inside the source directory
- Load on the filesystems

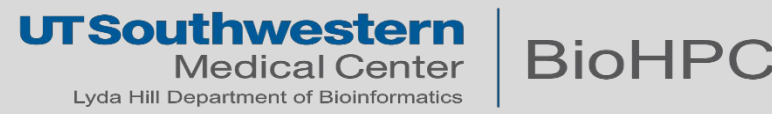

#### **Putting it all together once more!**

## Efficient use of storage space

- Sore data in /archive as much as possible it's the cheapest!
- Consider removing data if not used in a long time (6 months?)
- Perform data compression in case do not plan to remove data

# Application efficiency

- Do some benchmarks regarding the I/O of your application
	- E.g. try a range of numbers for reading/writing files/blocks

## Filesystem efficiency

- Do not store a large number of files inside any of the filesystems
- Do not perform metadata operations such as **ls** on directories with large amounts of files

Contact BioHPC-Help regarding any storage related question!

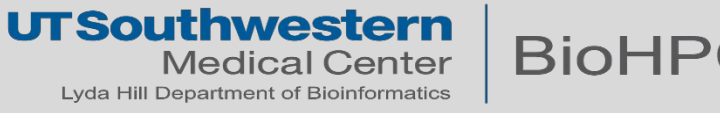